# TIPPS ZUR NACHBEARBEITUNG DEINER GOPRO-VIDEOS

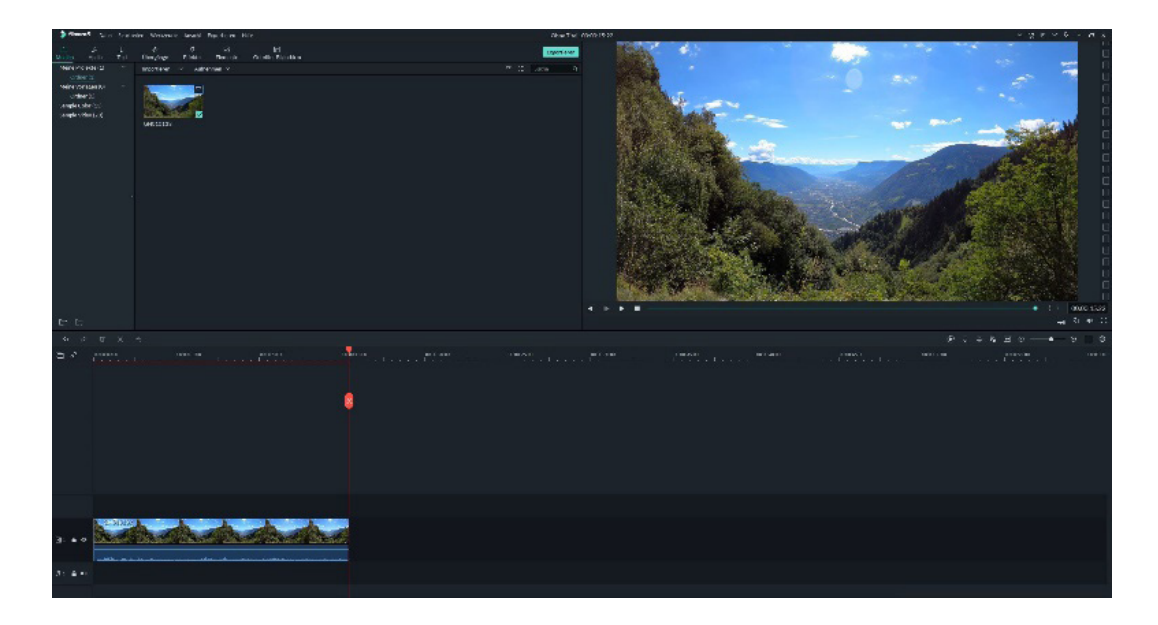

# VIDEOBEARBEITUNGSPROGRAMM AUSWÄHLEN

Je nachdem, wie intensiv du dich mit der Videoerstellung beschäftigen möchtest, sind unterschiedliche Videobearbeitungsprogramme zu empfehlen.

**Wichtig:** Bevor du dich für ein Programm entscheidest, prüfe unbedingt die jeweiligen Systemanforderungen. Erfüllt dein Computer diese nicht, kann es sein, dass das Programm nicht oder nicht richtig funktioniert.

# SMARTPHONE-APPS:

Möchtest du nur kleinere Projekte umsetzen oder deine Aufnahmen einfach auf die Schnelle zusammenbasteln, ohne viel Zeit zu investieren, kannst du darüber nachdenken, die Aufnahmen direkt auf deinem Smartphone zu bearbeiten.

Das ist übrigens auch eine Alternative, falls dein PC oder Laptop schon etwas in die Jahre gekommen ist und Probleme hat, den hohen Hardware-Anforderungen moderner Schnittprogramme gerecht zu werden.

**GoPro-App:** Die hauseigene GoPro-App ermöglicht dir nicht nur, deine Kamera per Smartphone zu bedienen, sondern du kannst damit auch die Aufnahmen sofort auf dein Handy überspielen und direkt in der App ein Video erstellen. Das Besondere: Die App erledigt das ganz automatisch für dich. Du kannst im Nachhinein aber auch noch jede Menge Anpassungen vornehmen.

**Filmora Go:** Eine interessante Alternative, die ebenfalls einen Blick wert ist, ist Filmora Go. Auch hier hast du die Möglichkeit, deine Aufnahmen direkt auf dem Smartphone zu schneiden.

## KOSTENLOSE VIDEOBEARBEITUNGS-PROGRAMME:

**Filmora:** Neben der App und der kostenpflichtigen Pro-Version bietet Filmora auch einen kostenlosen Video-Editor an. Die ansprechende Benutzeroberfläche ermöglicht es auch Neulingen, schnell erste Videos zusammenzubauen. Dennoch ist der Funktionsumfang groß genug, um komplexere Projekte umzusetzen.

**iMovie (nur für Mac):** Apple bietet mit iMovie ein tolles kostenloses Videobearbeitungsprogramm an. Für den Anfang und für kleinere Projekte braucht man gar nicht mehr. Je nachdem, was du vorhast, kann iMovie sogar eine Langzeit-Lösung für dich sein. Ein einfacher Urlaubsfilm einmal im Jahr ohne große Effekte lässt sich damit problemlos erstellen.

**DaVinci Resolve:** Wer sich wirklich tiefgehend mit der Videobearbeitung beschäftigen möchte, ohne viel Geld in ein teures Programm zu investieren, der ist mit DaVinci Resolve bestens beraten. Die kostenlose, aber hochprofessionelle Software bringt eine steile Lernkurve mit sich und ist daher nicht unbedingt für Anfänger zu empfehlen.

# KOSTENPFLICHTIGE VIDEOBEARBEITUNGS-PROGRAMME:

#### **MAGIX Video deluxe (nur für**

**Windows):** Video deluxe ist ein Klassiker unter den Videobearbeitungsprogrammen und für ein tolles Preis-Leistungs-Verhältnis bekannt. Je nach Variante bekommst du Plug-ins dazu, die beispielsweise eine professionelle Bildstabilisierung ermöglichen.

**FilmoraPro:** Die Pro-Version von Filmora bietet im Vergleich zur kostenlosen Version einige professionellere Bearbeitungsmöglichkeiten und glänzt ebenfalls mit einem guten Preis-Leistungs-Verhältnis.

**Adobe Premiere Pro:** Der Branchenstandard für professionelle Produktionen. Aufgrund des riesigen Leistungsumfangs allerdings nicht für Einsteiger zu empfehlen.

**Final Cut Pro (nur für Mac):** Das High-End-Videobearbeitungsprogramm von Apple wird ebenfalls für professionelle Produktionen genutzt und bietet einen vergleichbaren Leistungsumfang wie Premiere Pro. Der Einstieg fällt vielen Nutzern hiermit aber etwas leichter.

# QUELLEN FÜR KOSTENLOSE HINTERGRUNDMUSIK

Zu einem typischen GoPro-Video gehört die passende Hintergrundmusik. Sie hat einen starken Einfluss auf die Atmosphäre, die das fertige Video dem Zuschauer vermittelt. Wähle deshalb die passende Musik sorgfältig aus.

**Achtung:** Falls du dein Video irgendwo veröffentlichen möchtest, solltest du sichergehen, dass du die jeweilige Hintergrundmusik verwenden darfst.

Es empfiehlt sich, auf Musik zurückzugreifen, die unter Creative-Commons-Lizenz veröffentlicht wurde. Mehr dazu unter: *[https://creativecommons.org/](https://creativecommons.org/licenses/?lang=de) [licenses/?lang=de](https://creativecommons.org/licenses/?lang=de)*

**Wichtig:** Kostenlos heißt nicht bedingungslos. Oft musst du zum Beispiel den Künstler und das verwendete Lied in deinem Video nennen.

Unabhängig von der Quelle, über die du deine Musik beziehst, können sich die Lizenzen für jedes Lied individuell unterscheiden. Prüfe deshalb immer genau, was du mit dem jeweiligen Musikstück machen darfst und was nicht.

**FreeMusicArchive.org:** eine große Sammlung von kostenloser Creative-Commons-Musik. Am schnellsten wirst du fündig, wenn du nach dem Genre suchst. Klickst du einen Track an, findest du unter anderem genaue Informationen zur Lizenz.

#### *<https://freemusicarchive.org/home>*

**Filmmusic.io:** Filmmusic.io ist ebenfalls eine Sammlung von kostenloser CreativeCommons-Musik, die sich wachsender Beliebtheit erfreut. Du hast die Wahl, ob du die Musik unter bestimmten Bedingungen (meist Namensnennung) kostenlos benutzen oder ob du das Lied kostenpflichtig erwerben möchtest. Am besten suchst du auch hier nach einem bestimmten Genre oder Thema.

#### *<https://filmmusic.io/>*

**Incompetech:** Hinter Incompetech steht der Komponist Kevin MacLeod, der dafür bekannt geworden ist, dass er seine Musik kostenlos zur Verfügung stellt.

#### *<https://incompetech.com/>*

**Frametraxx.de:** Frametraxx bietet in erster Linie hochwertige gemafreie Musik für Medienproduktionen an, die jedoch kostenpflichtig ist. Viele bekannte Unternehmen zählen zu den Kunden. Einige der Songs sind jedoch auch komplett kostenfrei zu haben. Es lohnt sich, öfter mal vorbeizuschauen, da die Tracks regelmäßig wechseln.

### *[https://www.frametraxx.de/info/kos](https://www.frametraxx.de/info/kostenlose-gemafreie-musik.html)[tenlose-gemafreie-musik.html](https://www.frametraxx.de/info/kostenlose-gemafreie-musik.html)*

**Unminus.com:** ein sehr junges Projekt mit dem Ziel, eine große Bibliothek an Musik aufzubauen, die für jeden kostenlos und ohne Einschränkungen nutzbar ist – genau das, wonach Video-Ersteller sich sehnen. Noch ist die Auswahl überschaubar, die Qualität der Musik dafür umso überzeugender.

#### *<https://www.unminus.com/>*

**TerraSound:** TerraSound bietet einen großen Katalog an gemafreier Musik, die überwiegend kostenpflichtig ist. Einige dieser Lieder werden für Privatpersonen zur nicht-kommerziellen Nutzung aber auch kostenlos zur Verfügung gestellt.

## *[https://www.terrasound.de/gemafreie](https://www.terrasound.de/gemafreie-musik-kostenlos-downloaden/)[musik-kostenlos-downloaden](https://www.terrasound.de/gemafreie-musik-kostenlos-downloaden/)/*

**YouTube Audio Library:** Wer Musik speziell für Youtube-Videos sucht, für den lohnt sich auf jeden Fall ein Blick in YouTubes hauseigene Audio-Bibliothek. Die Sammlung wächst stetig, und es gibt mittlerweile einige durchaus brauchbare Songs. Das Besondere ist, dass man nach Beliebtheit filtern und so schnell die guten Lieder ausfindig machen kann. Die Audio Library findest du im Creator Studio, wenn du bei You-Tube angemeldet bist.